# Towards Leaner, Faster ovnnorthd

Mihai Budiu Justin Pettit Ben Pfaff Leonid Ryzhyk

May 2018

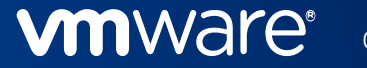

©2018 VMware, Inc.

# Background: ovn-northd

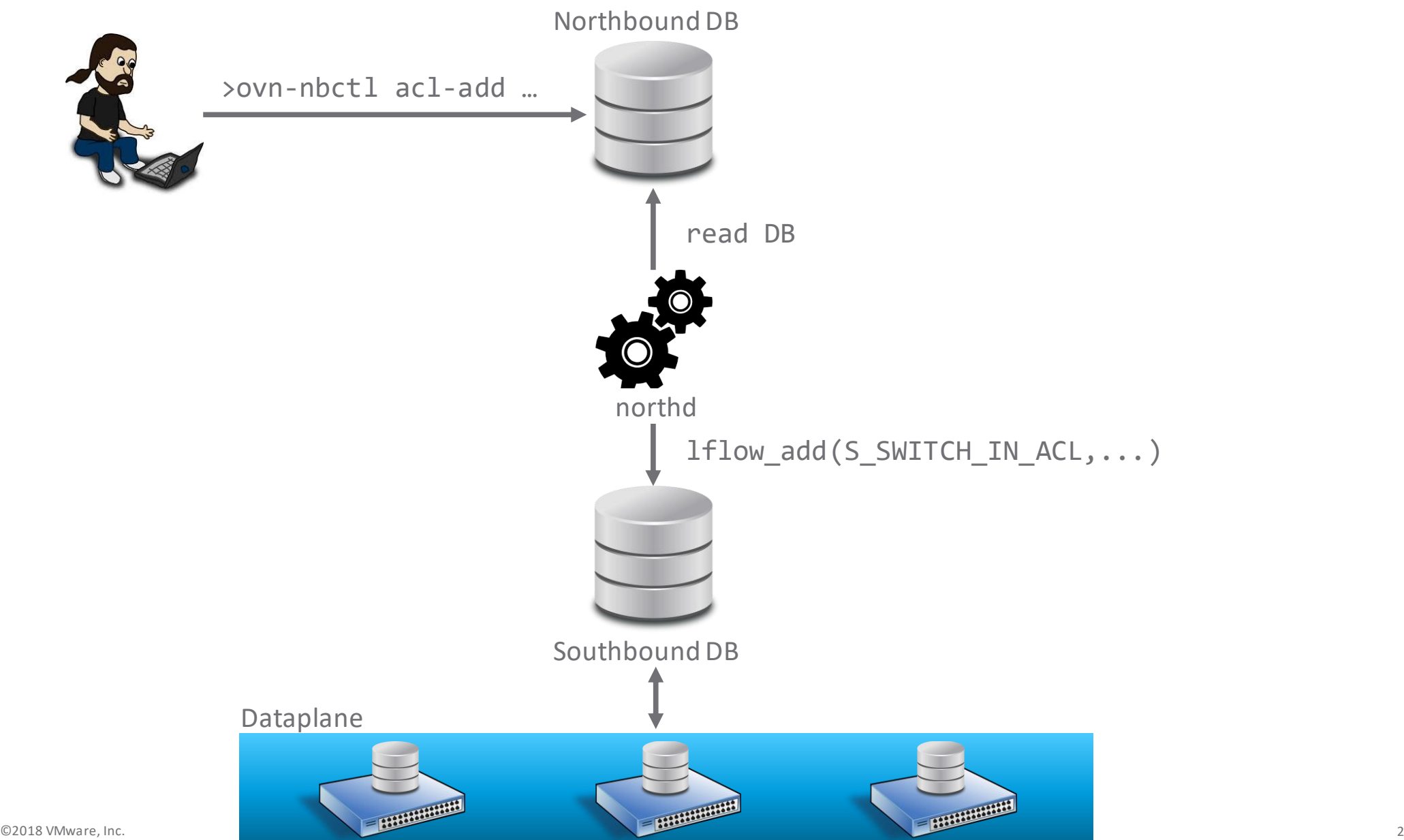

**vmware**®

#### man ovn-northd

Ingress Table 10: ARP/ND responder

This table implements ARP/ND responder in a logical switch for known IPs. The advantage of the ARP responder flow is to limit ARP broadcasts by locally responding to ARP requests without the need to send to other hypervisors. One common case is when the inport is a VIE and the breadcast is responded to en the lessl hypervises sather than breadcast across

Priority-50 flows that match IPv6 ND neighbor solicitations to each known IP address A (and A's solicited node address) of every logical switch port, and respond with neighbor advertisements directly with corresponding Ethernet address  $E$ :

```
nd_na {
    eth.src = E;
    ip6.src = \mathbf{A};
    nd.target = <u>A</u>;nd.tll = E;output = import;flags. loopback = 1;output;
\cdot
```
These flows are omitted for logical ports (other than router ports or localport ports) that are down.

# Example ovn-northd code

```
for (j = 0; j < op-&gt;lsp addrs[i].n ipv6 addrs;
    j_{++}) {
 ds_clear(&match);
 ds_put_format(&match,
    "nd ns && ip6.dst == \{%s, %s\}"
    "&& nd.target == %s",
   op->lsp_addrs[i].ipv6_addrs[j].addr_s,
   op->lsp addrs[i].ipv6 addrs[j].sn addr s,
   op->lsp_addrs[i].ipv6_addrs[j].addr_s);
 ds_clear(&actions);
 ds_put_format(&actions,
    "nd na \{eth.src = %s; ip6.src = %s; ""nd.target = %s; nd.tll = %s; "
      "outport = inport; flags.logoback = 1;"
      "output; };",
   op->lsp_addrs[i].ea_s,
   op->lsp_addrs[i].ipv6_addrs[j].addr_s,
   op->lsp addrs[i].ipv6 addrs[j].addr s,
   op->lsp_addrs[i].ea_s);
 ovn_lflow_add(lflows, op->od, 
   S_SWITCH_IN_ARP_ND_RSP,
    50, ds_cstr(&match), ds_cstr(&actions));
```
Problems with this code:

- 1. Lots of printf-like string manipulation
- 2. Flows recomputed from scratch on each NB DB update
	- Simplifies the implementation

### Scaling ovn-northd

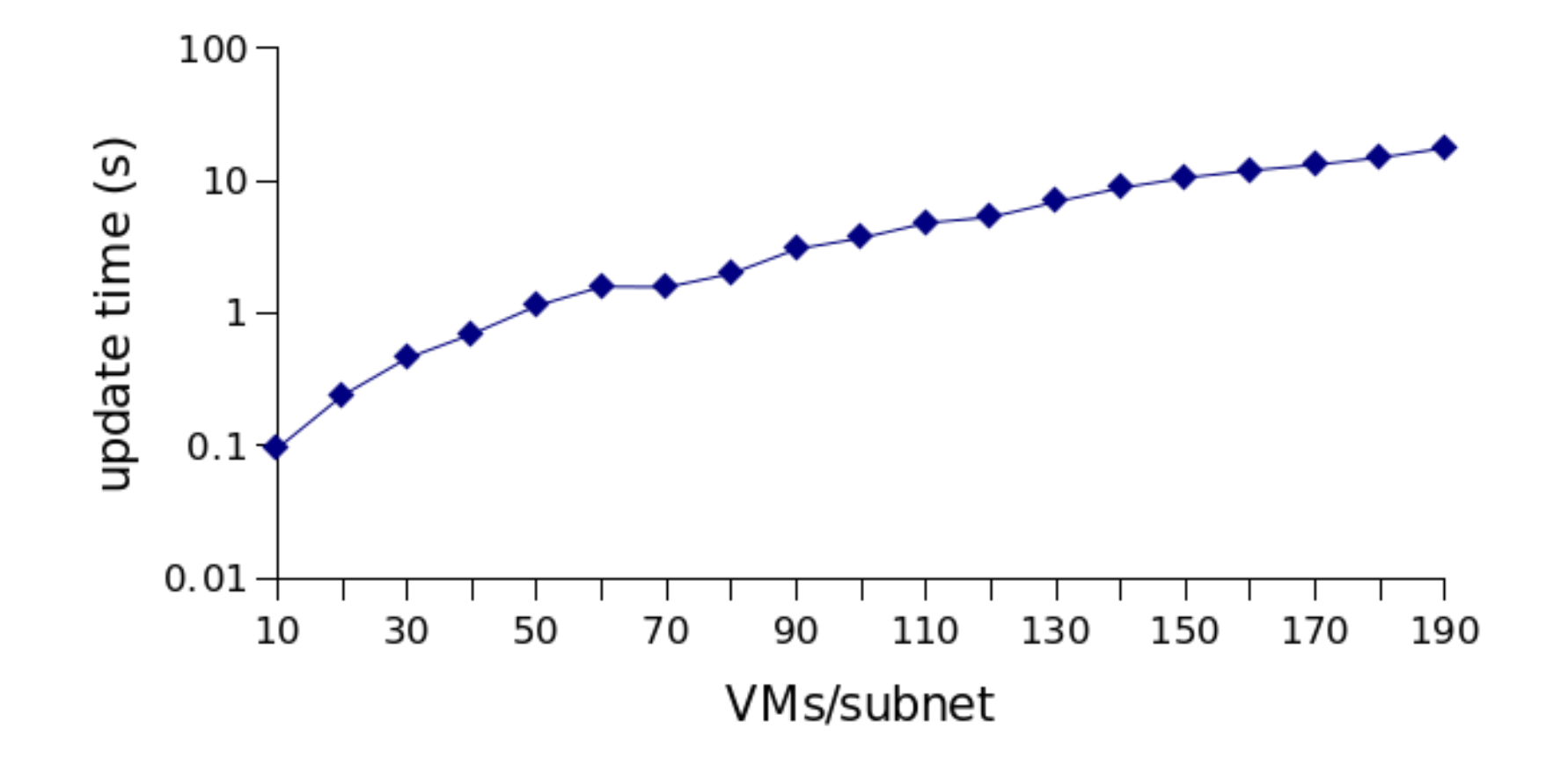

Time to compute network update (adding a logical port)

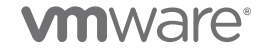

# Example ovn-northd code

```
for (j = 0; j < op->lsp addrs[i].n ipv6 addrs;
    j_{++}) {
 ds_clear(&match);
 ds_put_format(&match,
    "nd ns && ip6.dst == \{%s, %s\}"
    "&& nd.target == %s",
   op->lsp_addrs[i].ipv6_addrs[j].addr_s,
   op->lsp addrs[i].ipv6 addrs[j].sn addr s,
   op->lsp_addrs[i].ipv6_addrs[j].addr_s);
 ds_clear(&actions);
 ds_put_format(&actions,
    "nd na \{eth.src = %s; ip6.src = %s; ""nd.target = %s; nd.tll = %s; "
      "outport = inport; flags.logoback = 1;"
      "output; };",
   op->lsp_addrs[i].ea_s,
   op->lsp_addrs[i].ipv6_addrs[j].addr_s,
   op->lsp_addrs[i].ipv6_addrs[j].addr_s,
   op->lsp_addrs[i].ea_s);
 ovn_lflow_add(lflows, op->od, 
   S_SWITCH_IN_ARP_ND_RSP,
    50, ds_cstr(&match), ds_cstr(&actions));
```
Problems with this code:

- 1. Lots of printf-like string manipulation
- 2. Flows recomputed from scratch on each NB DB update

Flow Template Language (FTL)

- ❖ Developed by Ben in 2016
- ❖ Based on FLWOR
- ❖ Addresses Problem 1.

# Same example in FTL

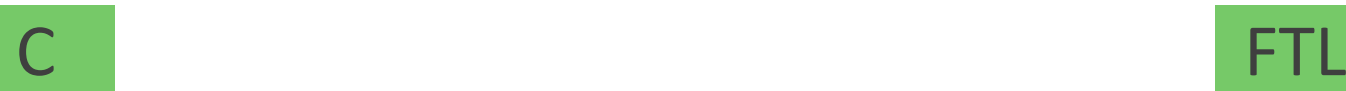

}

**for** ( $j = 0$ ;  $j <$  op->lsp addrs[i].n ipv6 addrs;  $j_{++}$ ) { **ds\_clear**(&match); **ds\_put\_format**(&match, "nd ns && ip6.dst ==  $\{%s, %s\}$ " "&& nd.target ==  $%s$ ", op->lsp\_addrs[i].ipv6\_addrs[j].addr\_s, op->lsp addrs[i].ipv6\_addrs[j].sn\_addr\_s, op->lsp\_addrs[i].ipv6\_addrs[j].addr\_s); **ds\_clear**(&actions); **ds\_put\_format**(&actions, "nd\_na  $\{eth.src = %s; ip6.src = %s; "$ "nd.target =  $%s$ ; nd.tll =  $%s$ ; " "outport = inport;  $flags.logoback = 1;$ " "output;  $};$ ", op->lsp\_addrs[i].ea\_s, op->lsp\_addrs[i].ipv6\_addrs[j].addr\_s, op->lsp\_addrs[i].ipv6\_addrs[j].addr\_s, op->lsp\_addrs[i].ea\_s); **ovn\_lflow\_add**(lflows, op->od, S\_SWITCH\_IN\_ARP\_ND\_RSP, 50, **ds\_cstr**(&match), **ds\_cstr**(&actions));

```
for (lspip in Logical_Switch_Port_IP
     if lspip.lsp.up) {
 let E = lspip.mac,
      A = lspip.ip,
      P = lspip.lsp.name,
      S = lspip.sn_ip in
    Flow(lspip.lsp.ls, LS_IN_ARP_RSP, 50,
         $[|nd]ns && ip6.dst == {${A}, ${S}} &&
          nd.target == \frac{1}{2}{A}|],
         $[|{
           nd na \{eth.src = $E;ip6.src = ${A};nd.target = ${A};nd.t11 = $E;outport = inport;
             flags.loopback = 1;
             output;
           };|])
```
# Limitations of FTL

Limitations of FTL

- Still relies on complete recomputation of all logical flows (Problem 2)
- Cannot express aggregate queries

```
for (ls in Logical_Switch if ls.has_stateful_acl) {
  Flow(ls, LS_IN_ACL, 1, "ip && (!ct.est||(ct.est && ct_label.blocked)))",
       "{reg0[1] = 1; next; } ");
  ...
                                                                             FTL
```

```
bool has stateful acl(struct ovn datapath *od)
{
    for (size t i = 0; i < od->nbs->n acls; i++) {
        struct nbrec acl *acl = od->nbs->acls[i];
        if (!strcmp(acl->action, "allow-related"))
            return true;
    }
    return false;
}
                                                                                  C
                                                               Not expressible in FTL, requires 
                                                               adding dynamically computed 
                                                               columns to tables.
```
# FTL++, aka Differential Datalog (DD)

FTL++ (aka Differential Datalog)

- A superset of FTL
	- Runs Ben's FTL code with trivial syntactic changes
- Supports complex queries, including aggregates and negation
- Fully incremental evaluation

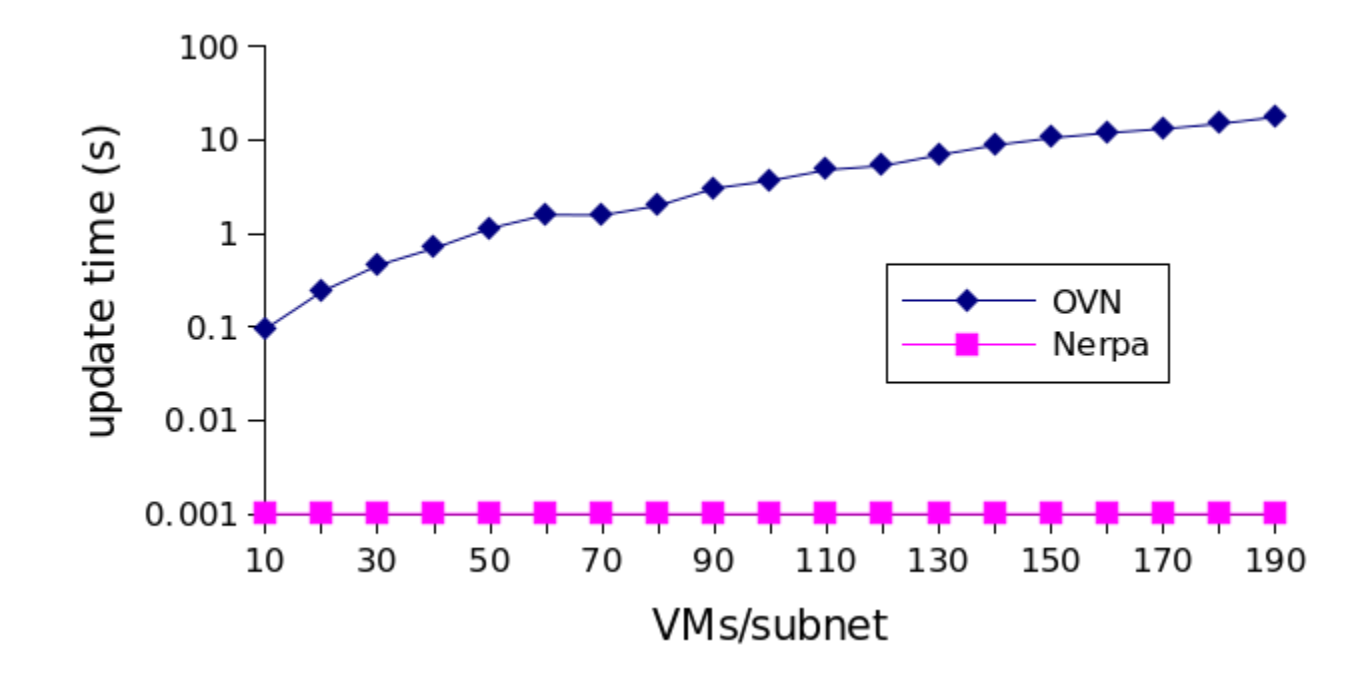

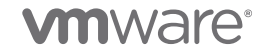

#### DD

FTL is a declarative language in disguise (remember nlog?):

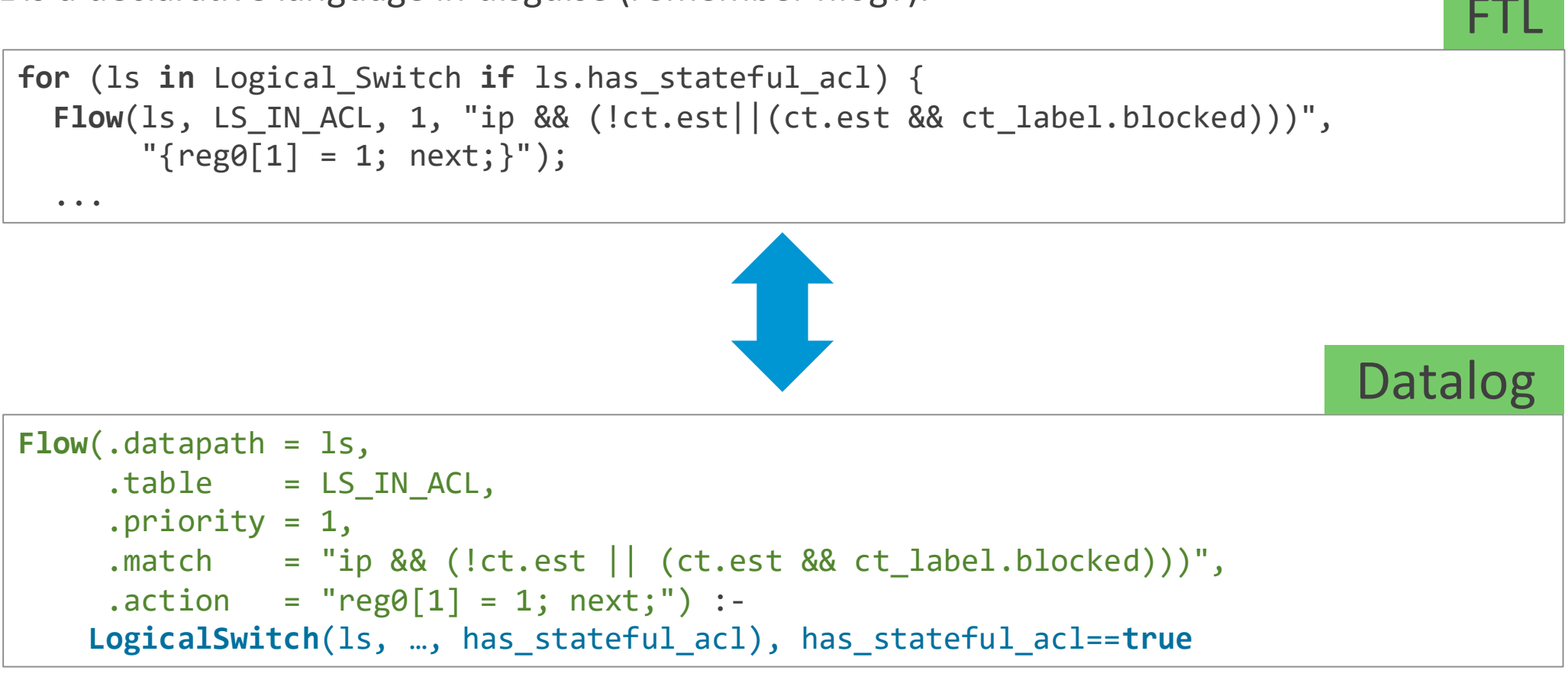

Datalog admits incremental evaluation!

- ❖ DD is syntactic sugar on top of Datalog
- ❖ The user can also use Datalog directly to define intermediate tables (**views**)

```
relation Logical_Switch_has_stateful_acl(ls: uuid)
```

```
Logical_Switch_has_stateful_acl_action(ls) :-
   ACL(.logical switch=ls, .action="allow-related").
```

```
for (ls in Logical_Switch) 
  for (stateful in Logical_Switch_has_stateful_acl_action if stateful.ls == ls){
    Flow(ls, LS_IN_ACL, 1, "ip && (!ct.est || (ct.est && ct_label.blocked)))",
         "{reg0[1] = 1; next;}");
  ...
```
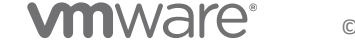

### DD

- ❖ DD is a standalone tool (not part of OVN)
- ❖ We are building DD on top of Differential Dataflow—a high-performance incremental dataflow framework.

# Compiling DD

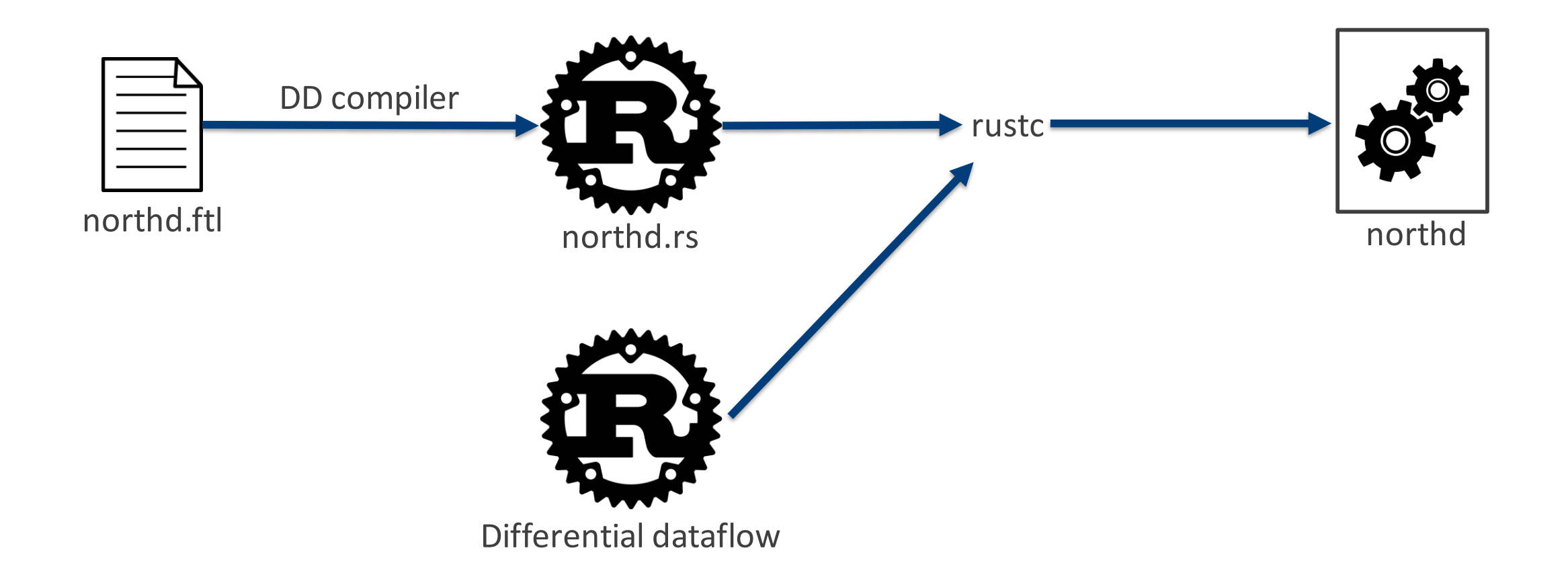

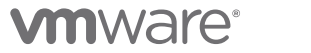

### Timeline

#### **Step 1**: DD compiler

• ~August 2018 (3 months from now)

#### **Step 2**: OVN

- ~December 2018
- **Need help from OVN developers**
- Possibly, adapt Ben's implementation of northd in FTL (developed in 2016, likely bit rotten)

#### **Step 3** (future releases):

- Better abstractions for logical datapath programming
- Abstract away some of the OpenFlow complexity

### **Conclusion**

#### **Why does this matter to me?** (I am happy with OVN's performance)

- OVN is an open SDN platform
	- OVN = OVS + OVSDB + logical flow abstraction + app logic
- DD unlocks OVN's programmability
- What do **YOU** want to build with OVN?

https://github.com/ryzhyk/differential-datalog

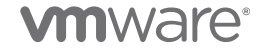

# Differential Dataflow Runtime

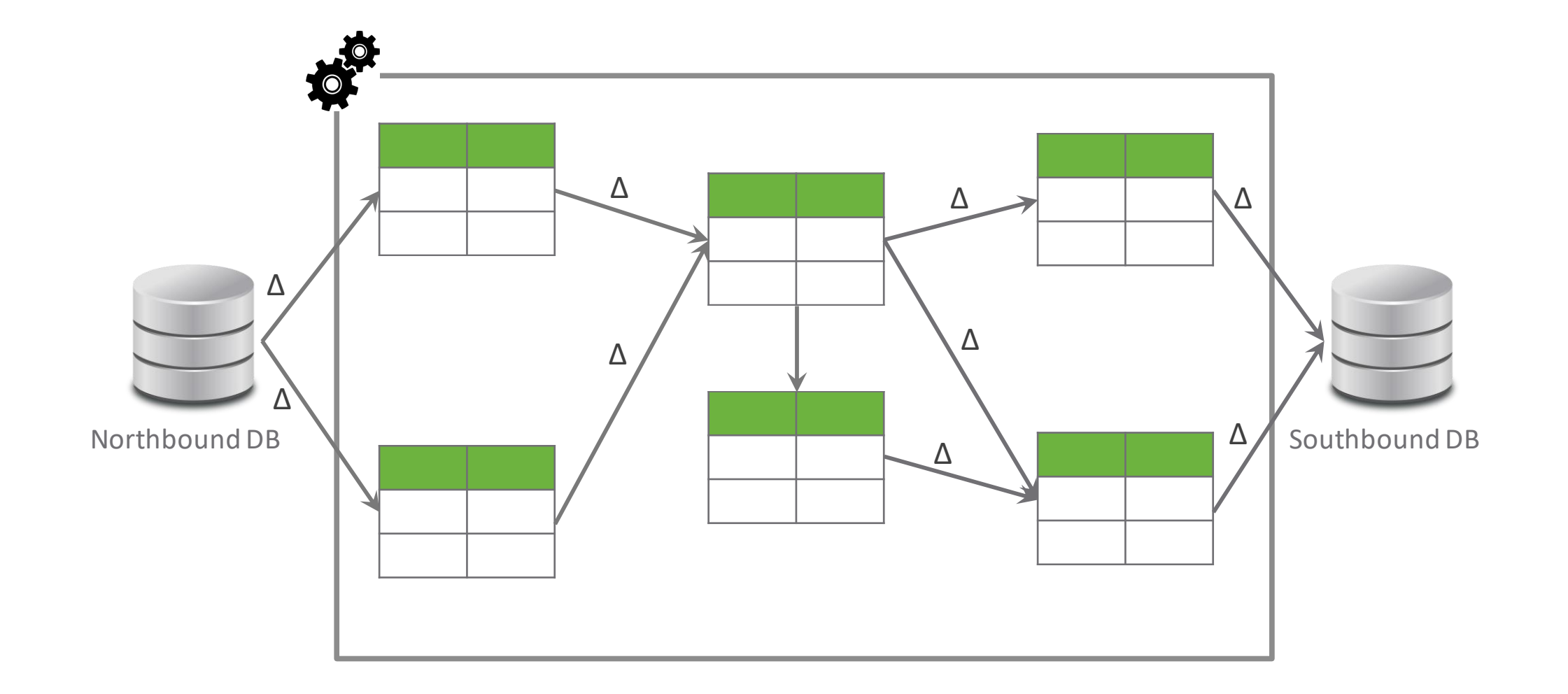